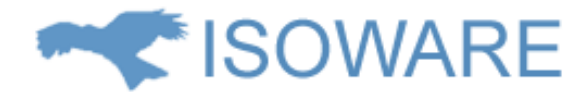

#### **præsentation**

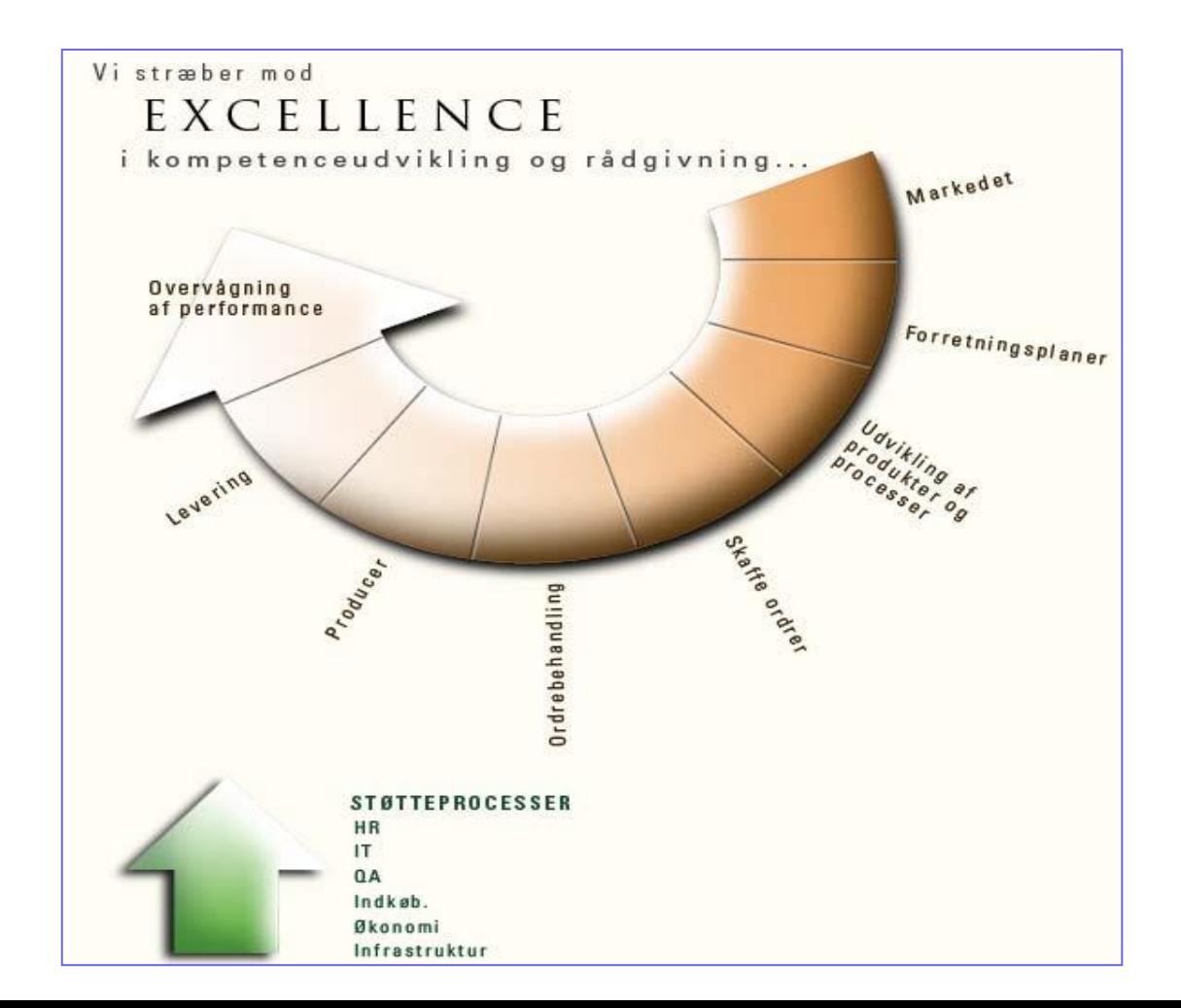

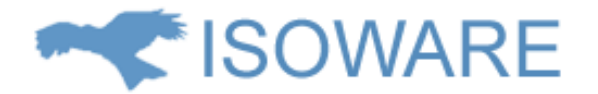

#### **Process House**

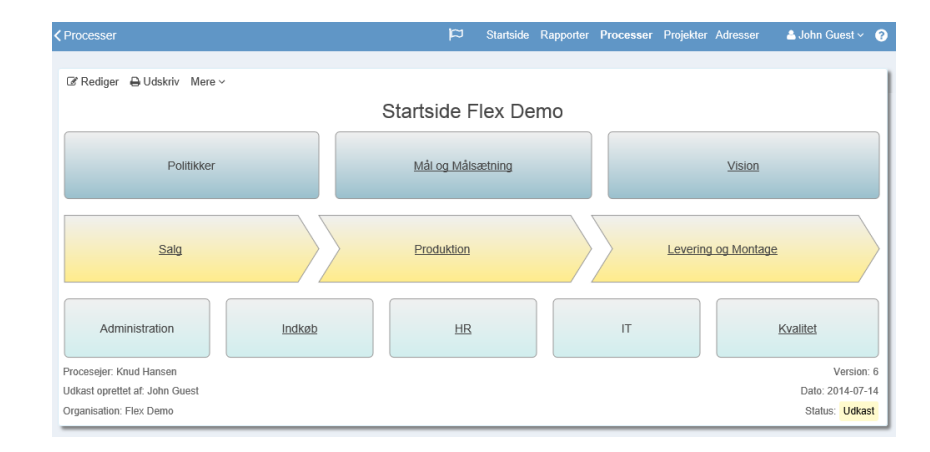

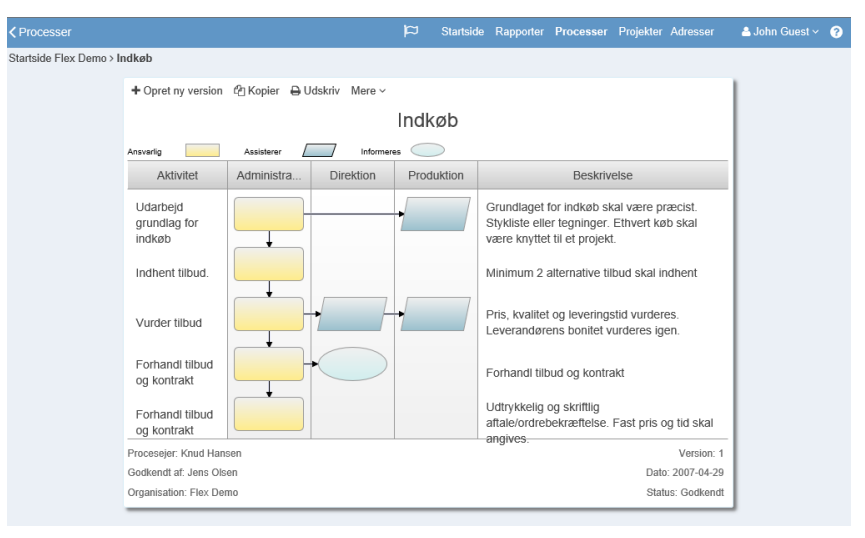

**Først lidt om proceslægning -**

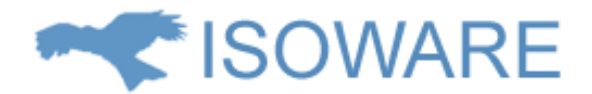

#### **Process House**

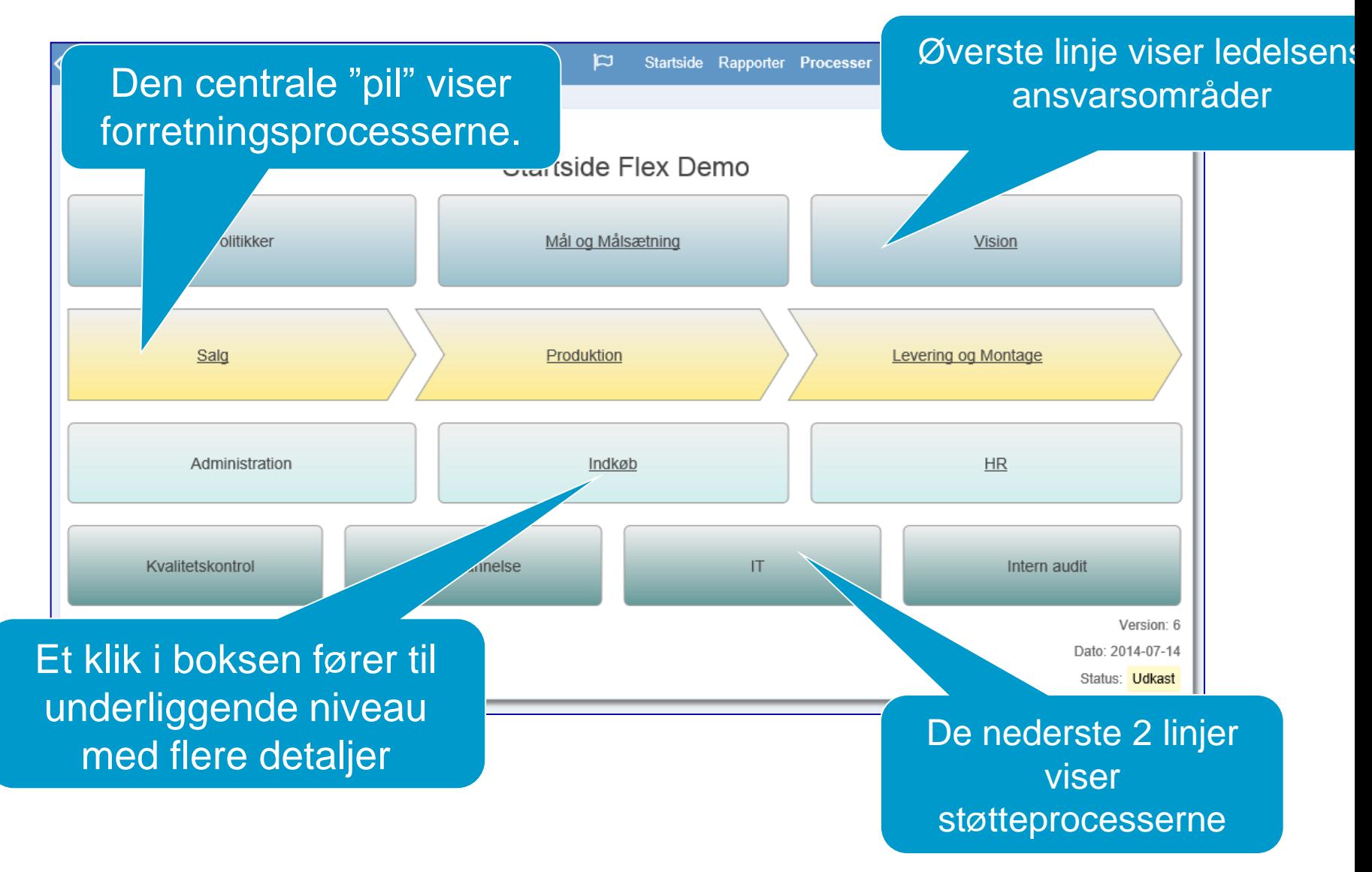

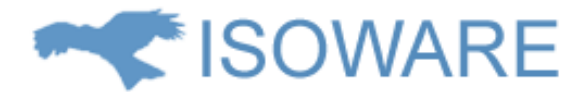

#### **Process House - Swimlane**

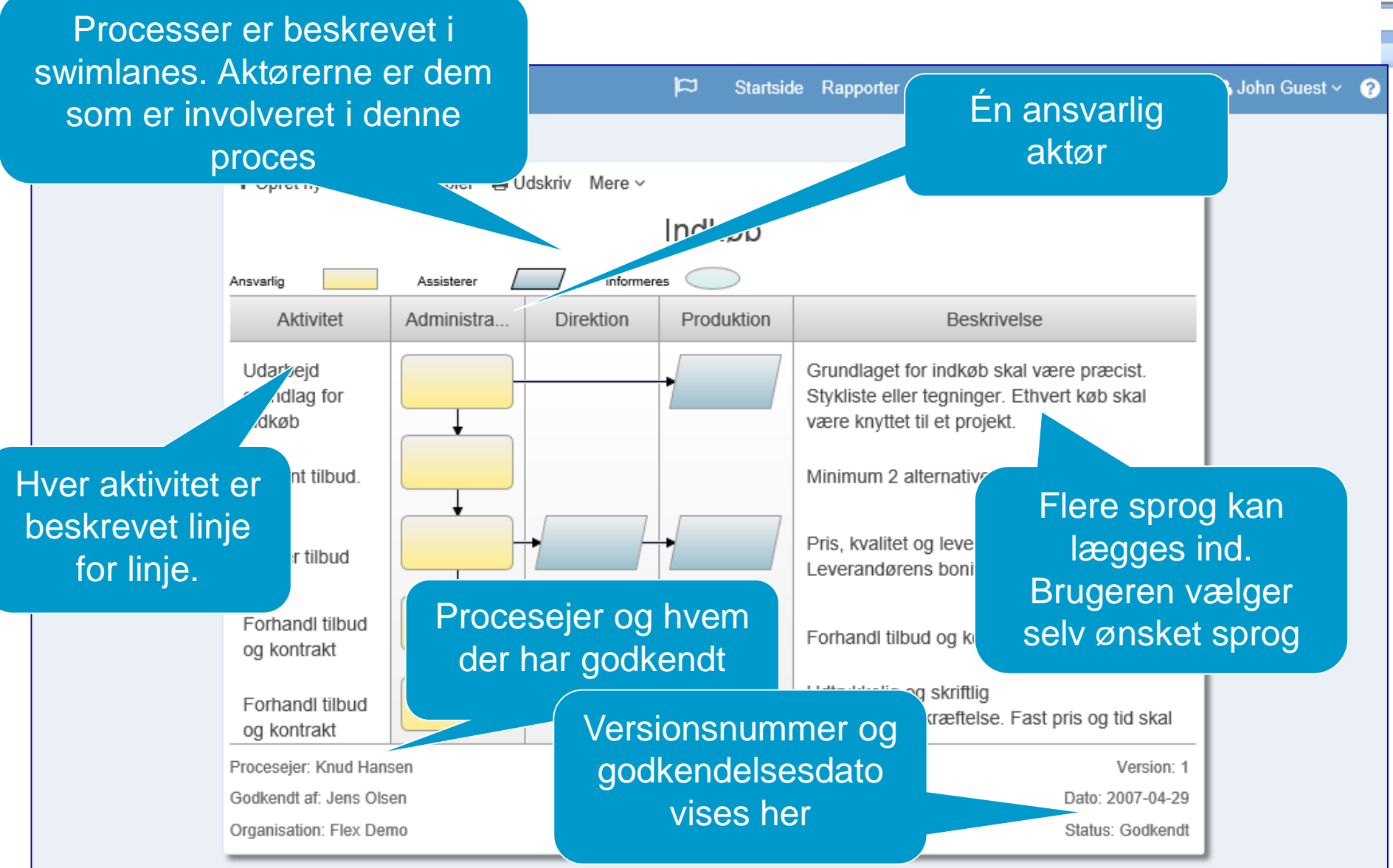

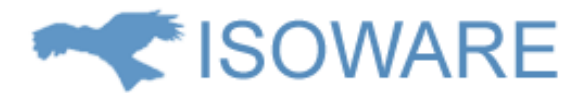

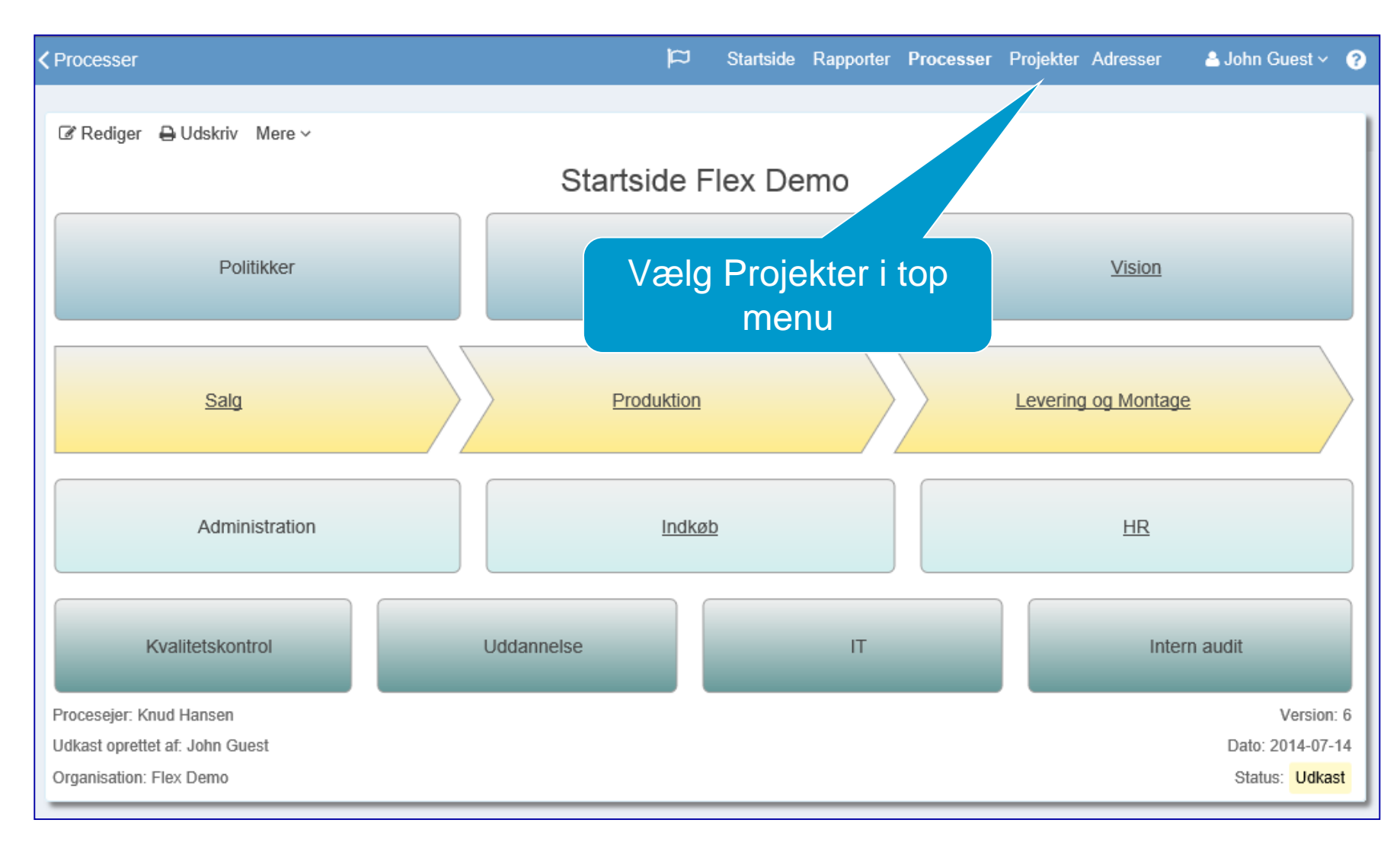

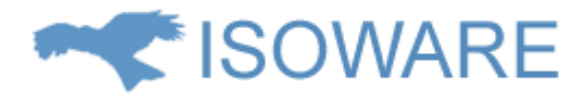

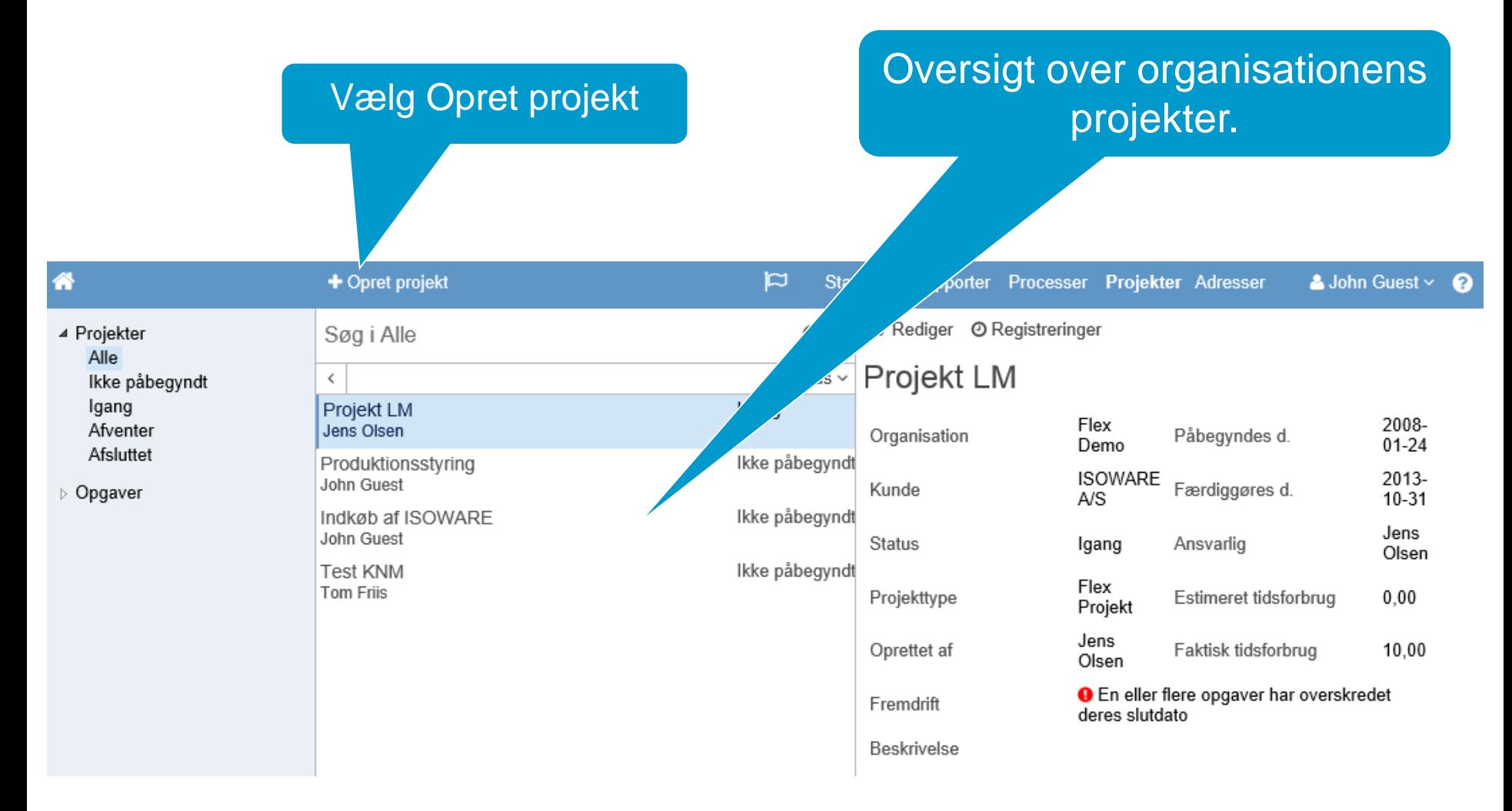

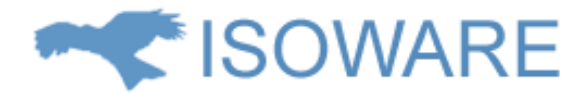

#### **Projekt design**

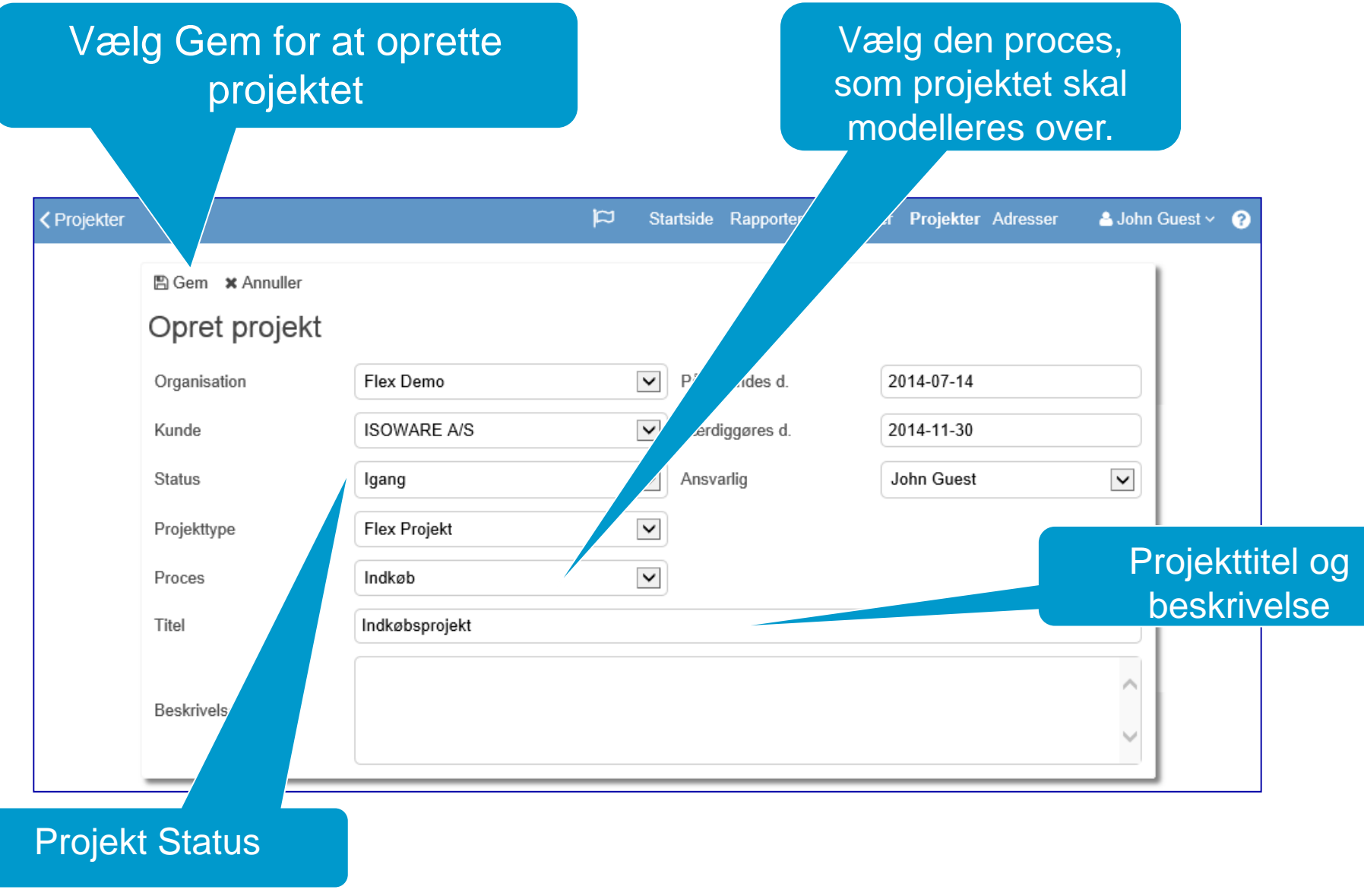

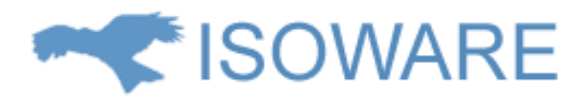

<span id="page-7-0"></span>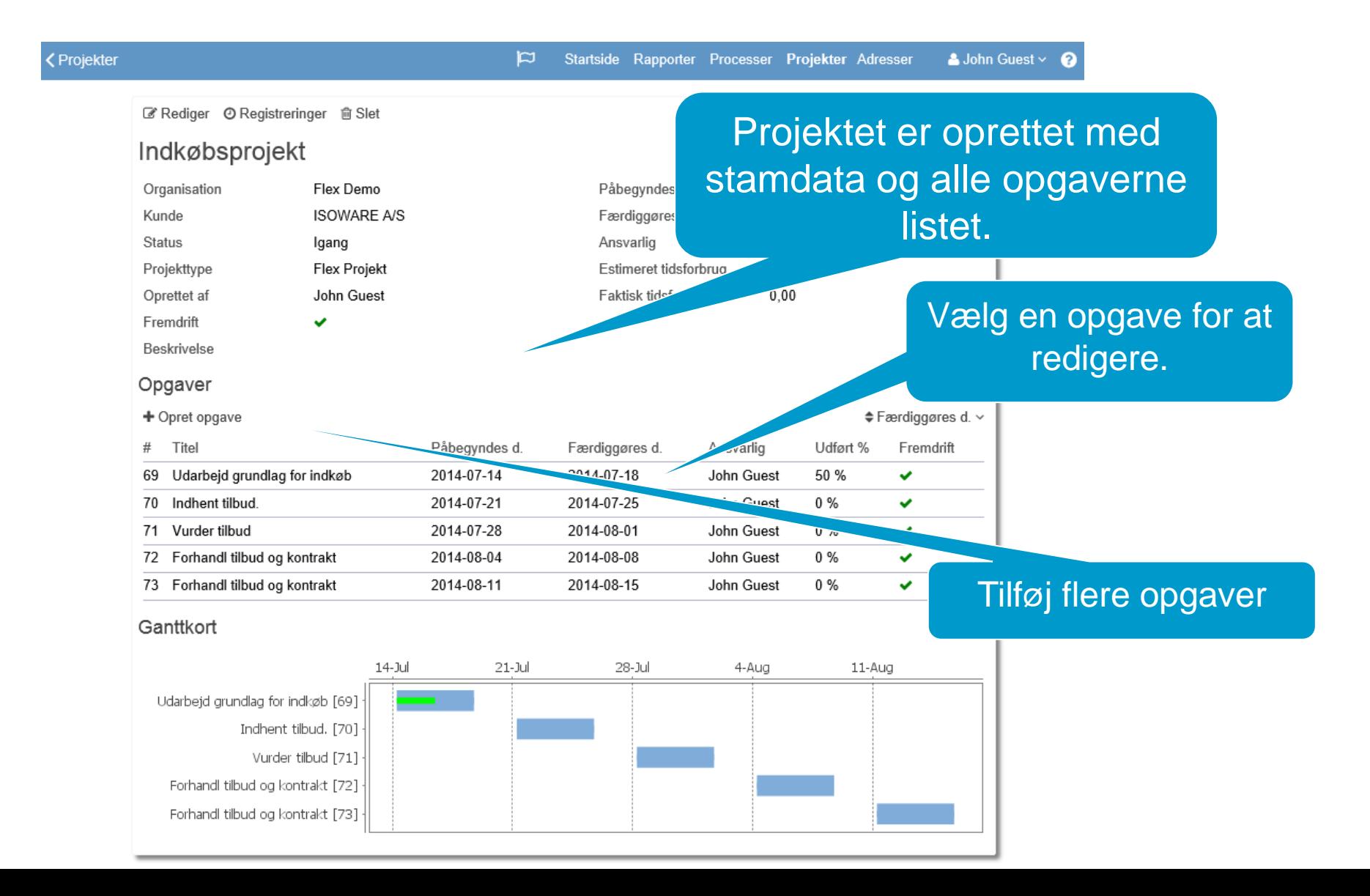

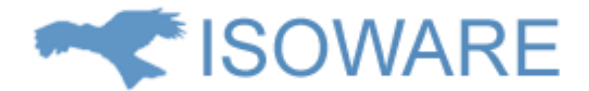

Opgaven kan redigeres.

Den enkelte opgave i projektet kan ses – og alle felterne kan redigeres.

< Projekter

 $\mathbf{p}$ Startside Rapporter Processer Projekter Adresser & Job

■ Rediger 自 Slet © Registrer tidsforbrug \*Luk

#### Udarbeid grundlag for indkøb

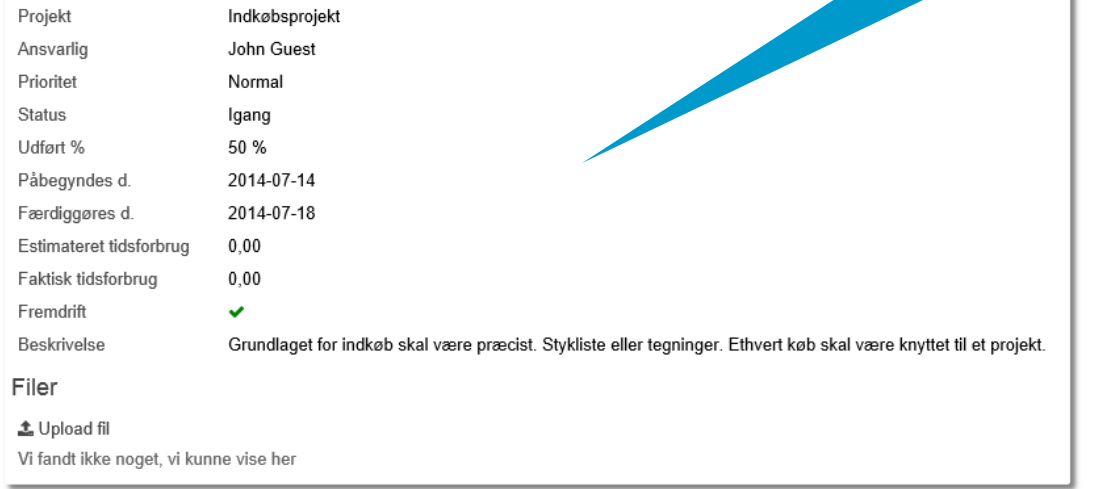

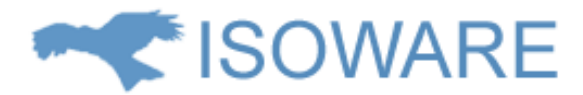

Den enkelte opgave i projektet kan redigeres frit. Tid og status kan følges.

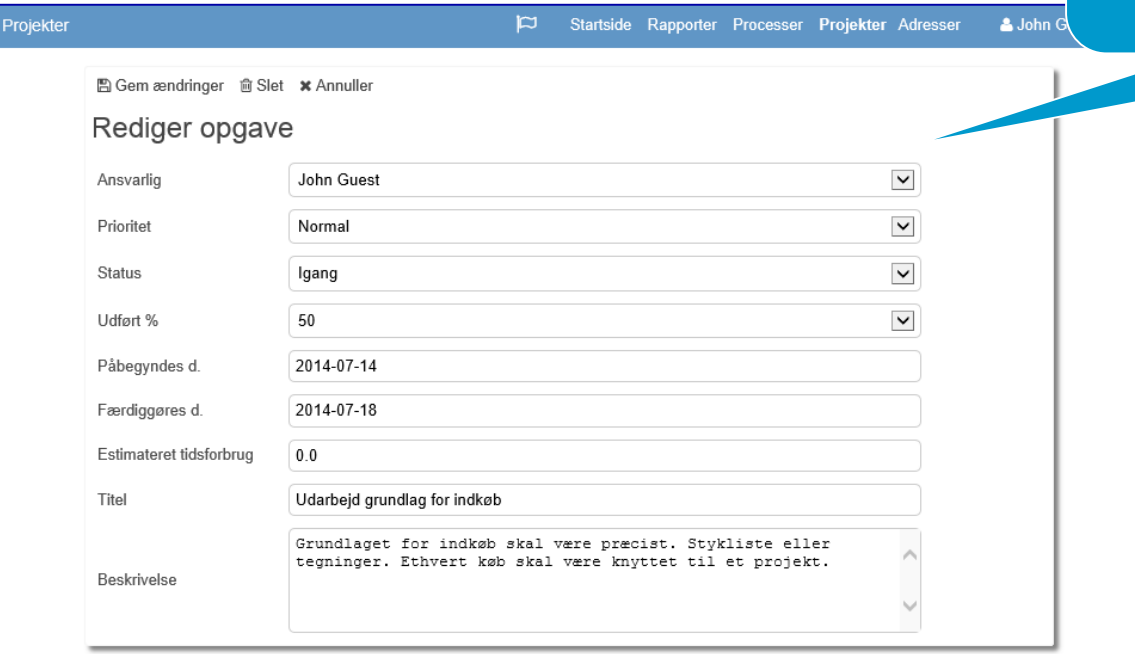

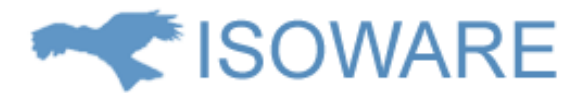

#### **Process & Project et effektivt værktøj.**

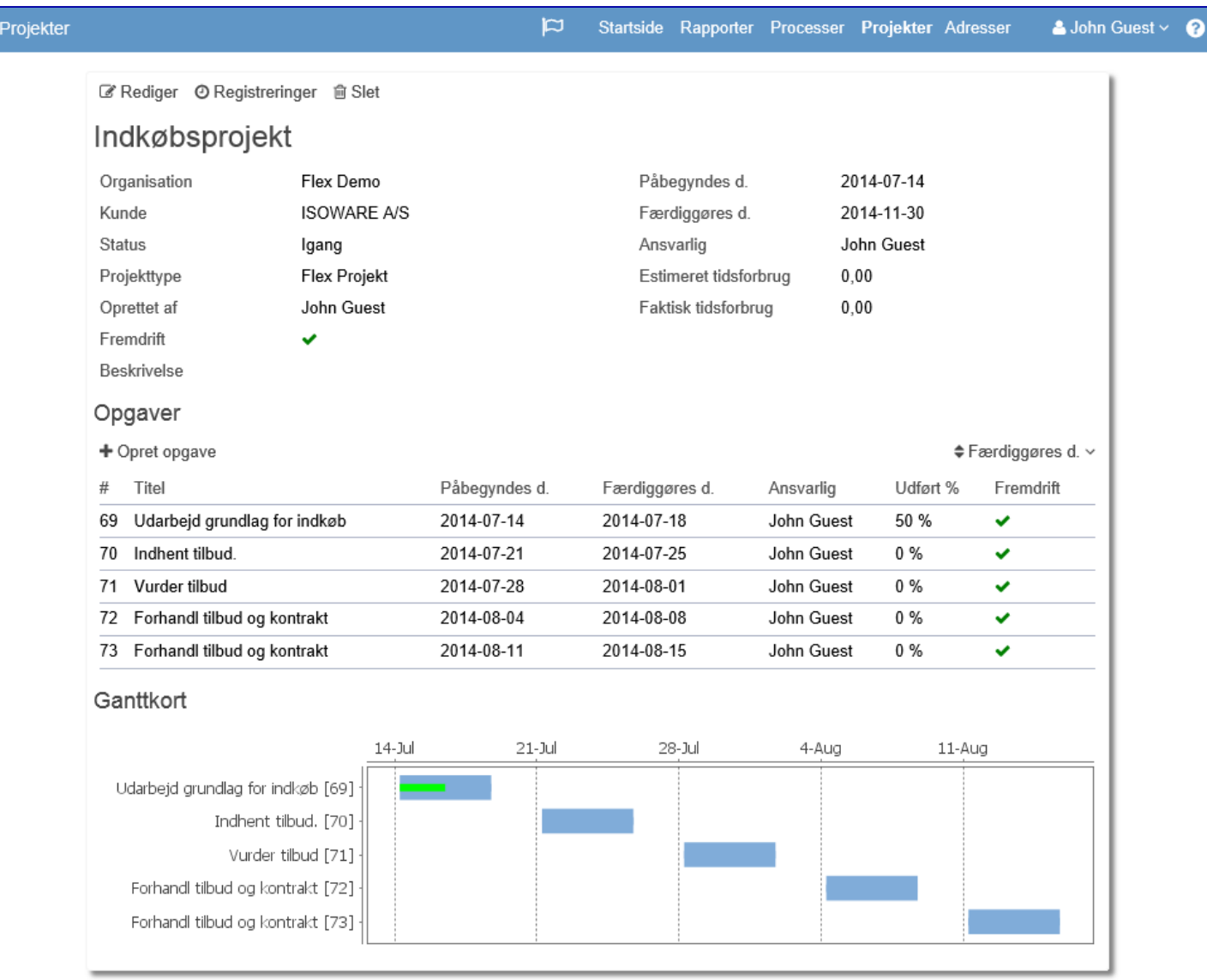

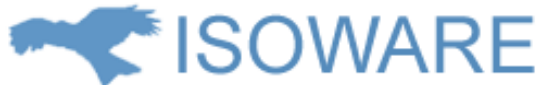

## **Projekt oversigt – et Ganttkort vises automatisk**

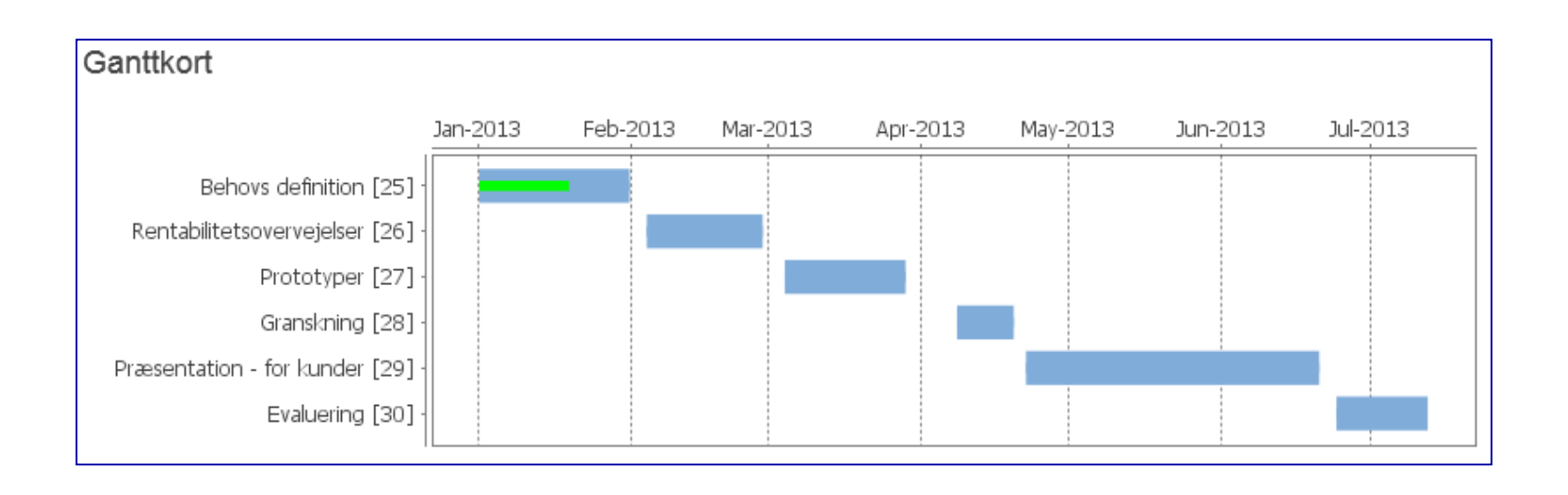

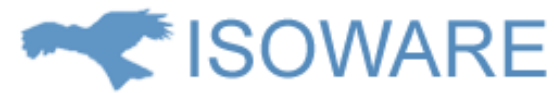

# **Process & Project O V E R B L I K > O V E R S K U D**

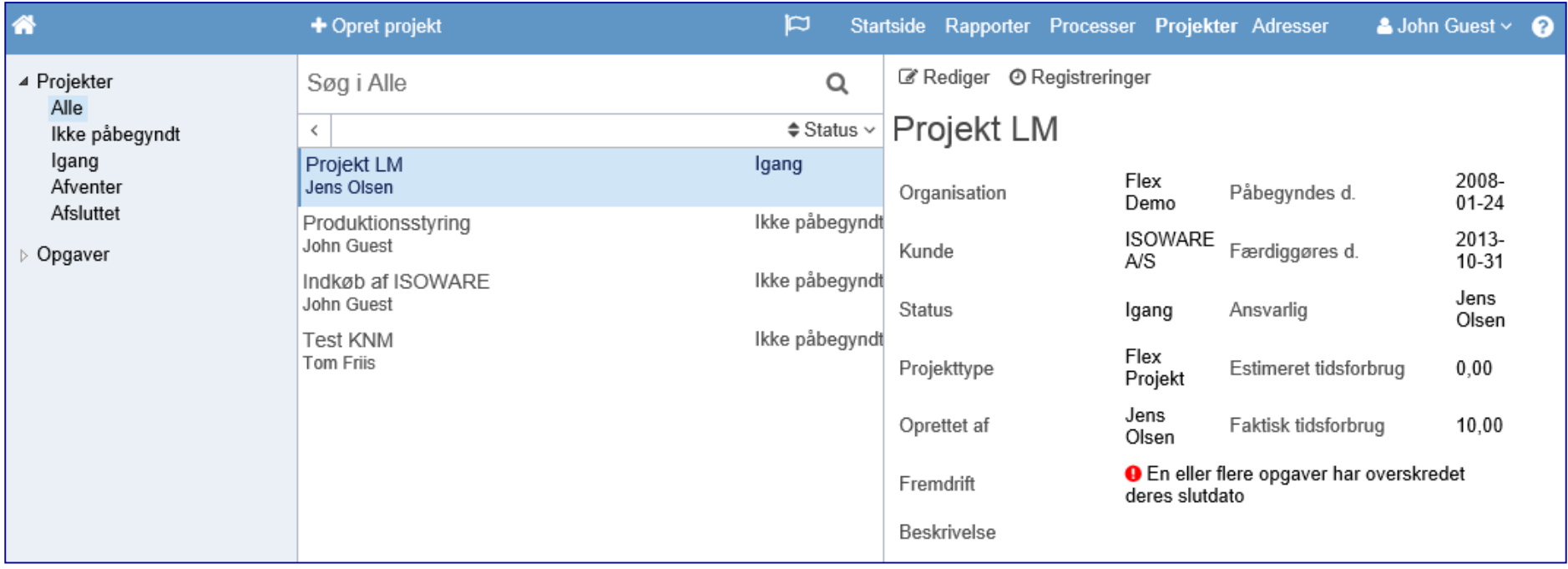

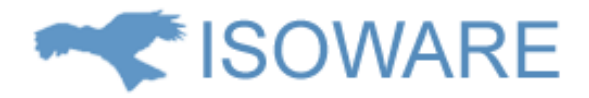

# **PROCESS & PROJECT**

- Projekter planlægges "Top Down"
- Overblik for både ledere og deltagere
- **Mulighed for mange typer rapportering fra** projekterne.
- **Effektiv anvendelse af standarder for** projekter – (vi glemmer ikke noget)
- Mail integration reminders grønt/gult/rødt lys ved milestones.